## laiškai

## Susirinko Gliaudelių giminė

Praėjusį savaitgalį trečią kartą Gliaudelių giminė, kurios tėvonija – Klikūnų kaimas, surengė savo giminės susitikimą. Susitikime dalyvavo Baltramiejaus Gliaudelio (g. apie 1785 m.) ir Marijonos Ramoškaitės-Gliaudelienės (g. apie 1790 m.) palikuonys. Daugiau kaip pusė šimto giminaičių iš Anykščių, Jonavos, Kauno, Molėtų, Vilniaus, Utenos, taip pat ir Vokietijos susirinko Anykščiuose.

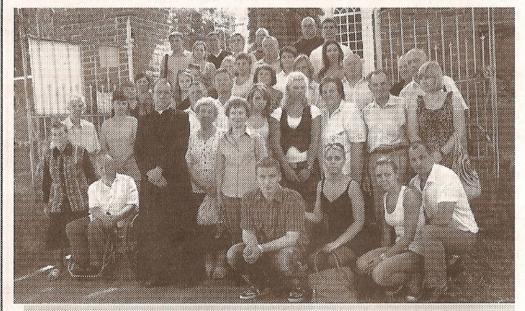

Gliaudelių giminė po Šv. mišių su kun. Sigitu Sudentu prie Skiemonių Šv. Mergelės Marijos bažnyčios vartų.

Autoriaus nuotr.

Gentainiai susitiko šeštadienio rytą prie Laimės žiburio. Vėliau važiavo link Rubikių ežero, stabtelėjo Klikūnų kaime, šalia dar esančios Gliaudelių sodybos. Tai tremtinio, Žaliosios rinktinės būrio vado Stasio Gliaudelio (g. 1921 m.) valdos. Tai guvus senelis, kuris

gyvena Kaune. Garbaus amžiaus senolis keletą sykių per mėnesį su savo automobiliu dar atvažiuoja į tėviškę.

Gentainiai lankė senąsias Skiemonių kapines, kuriose yra palaidotas visų Gliaudelių giminės protėvis Martynas, o Skiemonių Šv. Mergelės Marijos bažnyčios šventoriuje yra dveji kapai, kuriose palaidoti Gliaudelių protėviai.

Alantos ir Skiemonių kun. Sigitas Sudentas laikė Šv. Mišias už Gliaudelių giminės mirusiuosius ir gyvuosius. Įsiminė kun. S. Sudento pasakyti žodžiai mišių metu: "Gerai, kad renkatės ir prisimenate savo giminės protėvius. Labai svarbu yra išsaugoti giminės istoriją ir ja palikti ateinančioms kartoms."

Po mišių gentainiai rinkosi Terpežerio kaime, buvusioje Jucių sodyboje. Joje daugiau kaip prieš 130 metų pas pasiturinčius ūkininkus Jucius bernavo Baltramiejus Gliaudelis. Bedirbdamas nusižiūrėjo Antano Jucio dukrą Barborą. Jai pasipiršo ir vedė. Su ja susilaukė septynių vaikų.

Vakaronės programoje buvo 2008 m. giminės susitikimo filmo

premjera. Vėliau jau tradicija tapusioje giminės viktorinoje dalyvavo dešimt šeimų: Titeniai, Rudaičiai, Pakštai, Rutkauskai, Kvedarai, Virbalai, Puzarauskai, Pranskūnai, Induliai, Strazdai. Surinkę daugiausiai taškų laimėjo anykštėnų Virbalų šeimyna.

Devynias kartas skaičiuojanti giminė savo genealoginėse lentelėse turi 377 asmenis, iš kurių gyvųjų yra 268 (128 vyrai ir 140 moterų). Jau tradiciniu renginiu tapęs Glaudelių gimininės susitikimas vyksta kas trejus metus.

Remigijus BIMBA